**REACTOME\_ION\_CHANNEL\_TRANSPORT**

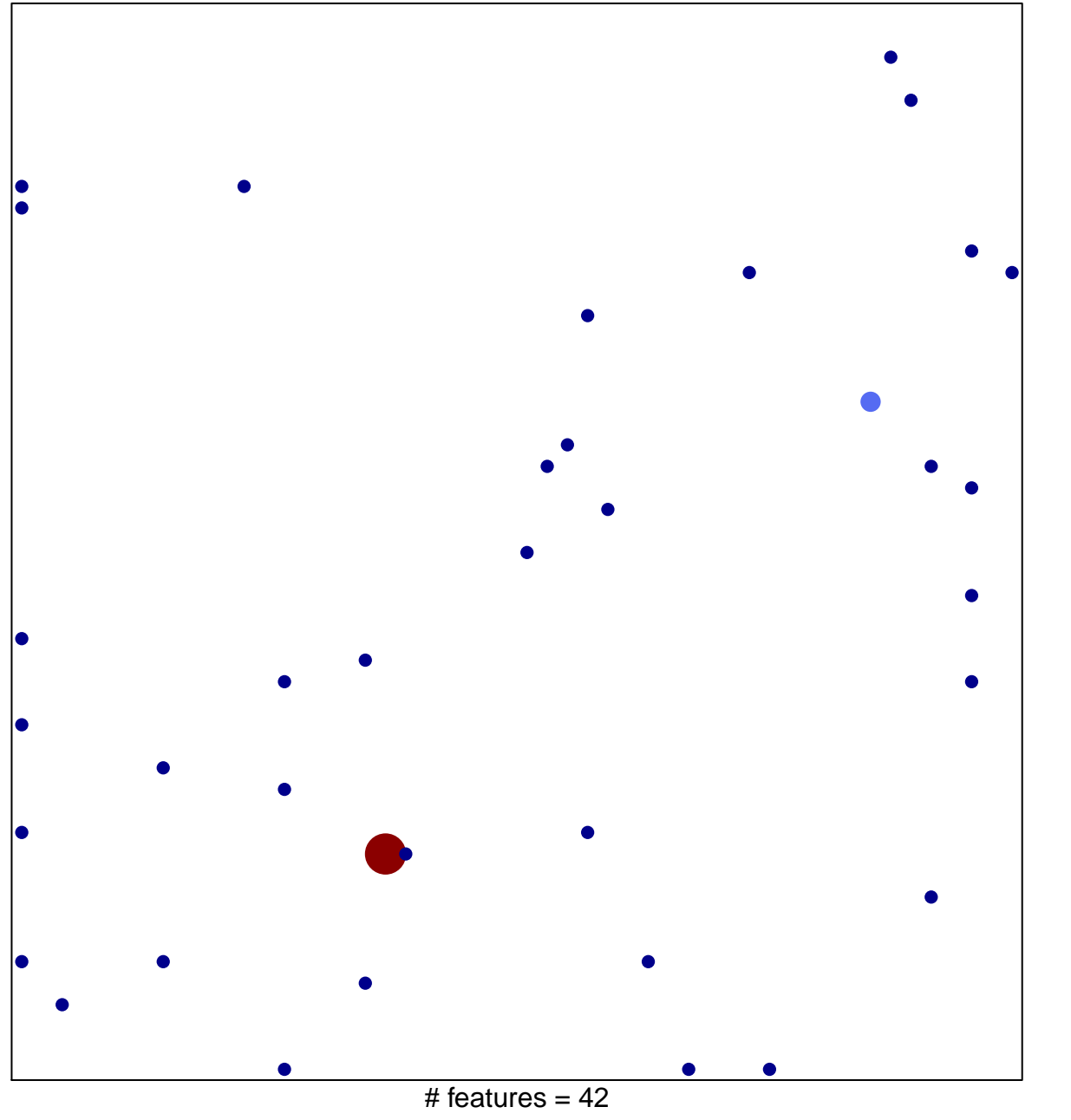

1

5

chi–square  $p = 0.79$ 

## **REACTOME\_ION\_CHANNEL\_TRANSPORT**

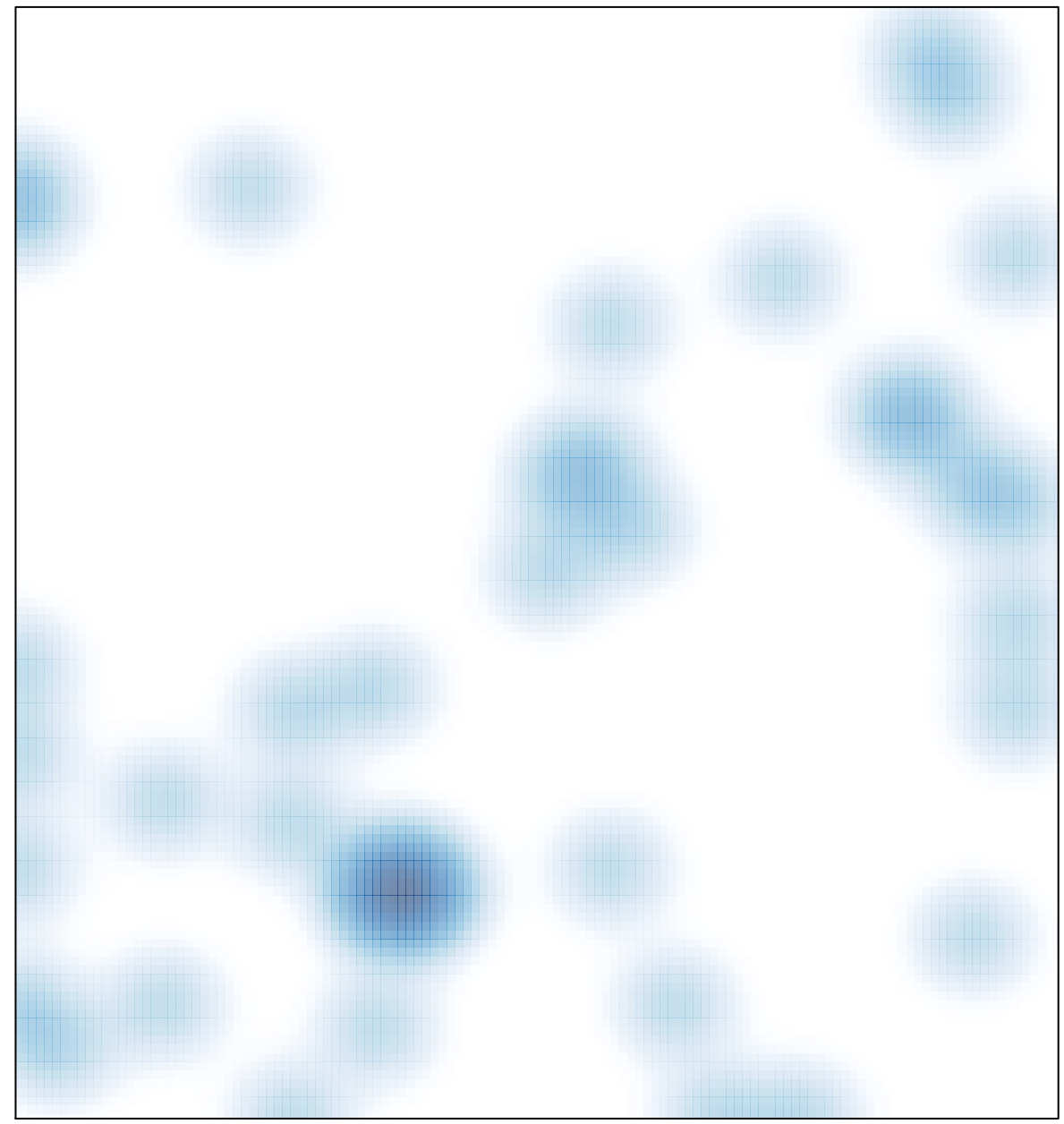

# features =  $42$ , max =  $5$